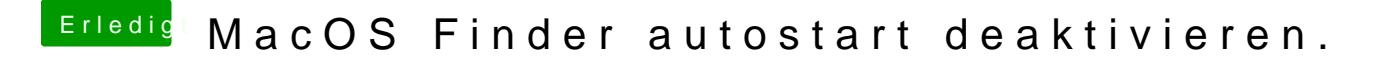

Beitrag von RoyalLutzi vom 28. Oktober 2021, 07:13

Super Danke dir

Werde ich später direkt ausprobieren!